## SAP ABAP table CNVMBTKPEG V {Generated Table for View}

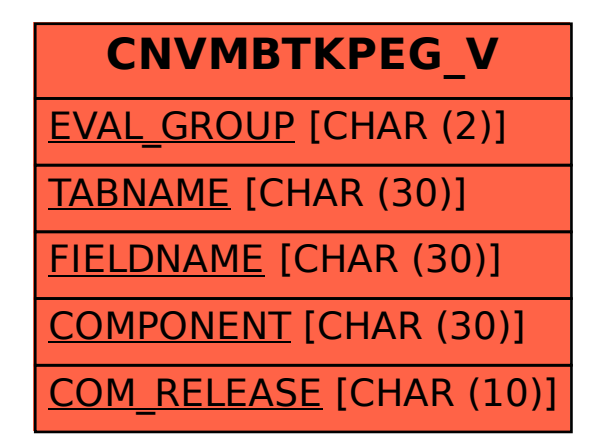